# DWP REMOTE SCREENING ADAPTATION GUIDELINES

DeCoste Writing Profile (DWP)

# **Introduction**

Under ordinary conditions, the full version of the DeCoste Writing Protocol (DWP) is recommended because it provides multiple points of data that reinforce the findings upon which instructional and technology decisions are made. This DWP Remote Screening Adaptation has been designed for situations where remote administration is the best option due to mitigating circumstances (e.g., home-based learning, distance learning, even prolonged health and climate emergencies). It provides for real-time assistive technology assessment in a timely manner. Both the full version and the screening adaptation versions can include optional conditions (e.g., word prediction, speech-to-text, use of non-standard keyboards such as tablets, alternative keyboards). The remote Evaluator should refer to the manual to make decisions regarding optional conditions.

# Table of Contents Quick Links:

- [Subtasks: Full version and Remote Administration Recommendation](#page-3-0)  **[Differences](#page-3-0)**
- [Remote Administration Set Up and Roles](#page-4-0)
- [Instructions for Administering the Screening Adaptation of the](#page-7-0)  [DeCoste Writing Profile](#page-7-0)

### **Overview**

- The DeCoste Writing Profile (DWP) is an informal diagnostic tool that:
	- examines writing strengths and weaknesses
	- identifies skills in need of improvement
	- helps educators make informed decisions on where to focus instruction
	- provides data to support writing accommodations (e.g., keyboarding, word prediction, speech recognition, text-to-speech)

The complete version of the DWP measures handwriting, keyboarding, spelling and written composition (extended writing task). Each of these provides multiple points of data. In the full version of the DWP, handwriting looks at orthographic-motor integration, handwriting automaticity, effects of spelling, and extended writing. To ease the time required for administration remotely at school or at home, a screening adaptation has been developed. In this remote DWP screening, the designated "Facilitator" is in-person assisting the screening process (e.g., the teacher, school-based staff, parent at home). The "Evaluator" remotely leads, observes and supervises the screening, and analyzes the data (e.g., the remote teacher or related services, AT specialist). Verbal instructions for administration are included in this document. While in most instances, the Evaluator presents the instructions to the student, either the Evaluator or Facilitator can present the instructions, depending upon the strength of the video and audio connection when using a video conferencing application (e.g., Zoom).

#### Handwriting and Keyboarding:

In the Remote Screening Adaptation, handwriting and keyboarding tasks can be reduced to two tasks (copied sentence & dictated sentence) that look at automaticity and spelling effects. Video recording of these tasks (approximately 1-2 minutes per subtask) would provide information on ease of handwriting and keyboarding form (e.g., fingering, knowledge of keyboard layout). The Evaluator can provide the prompts and instructions for completing these tasks. Use of a shared document such as a Google Sheet will allow you to also observe the text entry. After administration, the Evaluator can score handwriting and keyboarding speeds.

#### Spelling:

In the Remote Screening Adaptation of spelling, the Evaluator can dictate the appropriate word list. Video meeting applications that allow for shared video will enable the Evaluator to observe the student performing the spelling task. Alternatively, using a shared document such as a Google Sheet will allow you to also observe the spelling entries. After administration, the Evaluator can analyze spelling error patterns.

#### Extended Writing:

The final task in the full version of the DWP is an extended writing task. This longer written composition task (up to 10 minutes) provides a writing sample that can be analyzed by the Evaluator for writing traits and spelling error patterns. In the Remote Screening Adaptation, the Evaluator can provide the writing prompts and instructions for completing this task. Video meeting applications that allow for shared video will enable the Evaluator to observe the student composting text. Alternatively, using a shared document such as a Google Sheet will allow you to also view the composed text.

### Optional Writing Conditions:

An additional remote session will allow you to examine writing using other modalities such as speech recognition or word prediction for the copying task and extended writing task. The extended writing task using word recognition or speech recognition also provides spelling accuracy comparisons to traditional handwriting or keyboarding.

# <span id="page-3-0"></span>Subtasks: Full version and Remote Screening Adaptation Recommendation Differences

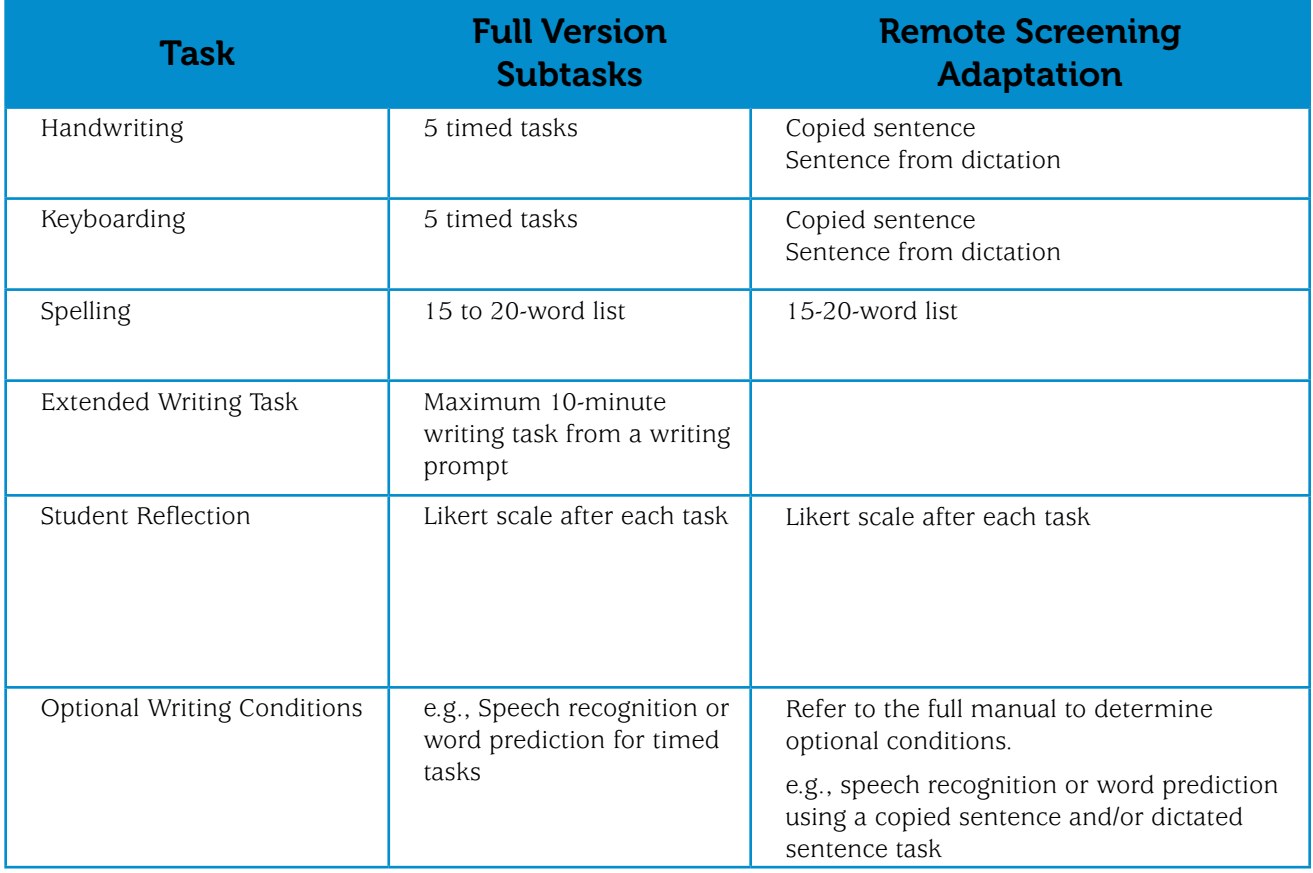

# <span id="page-4-0"></span>Remote Administration Set Up and Roles

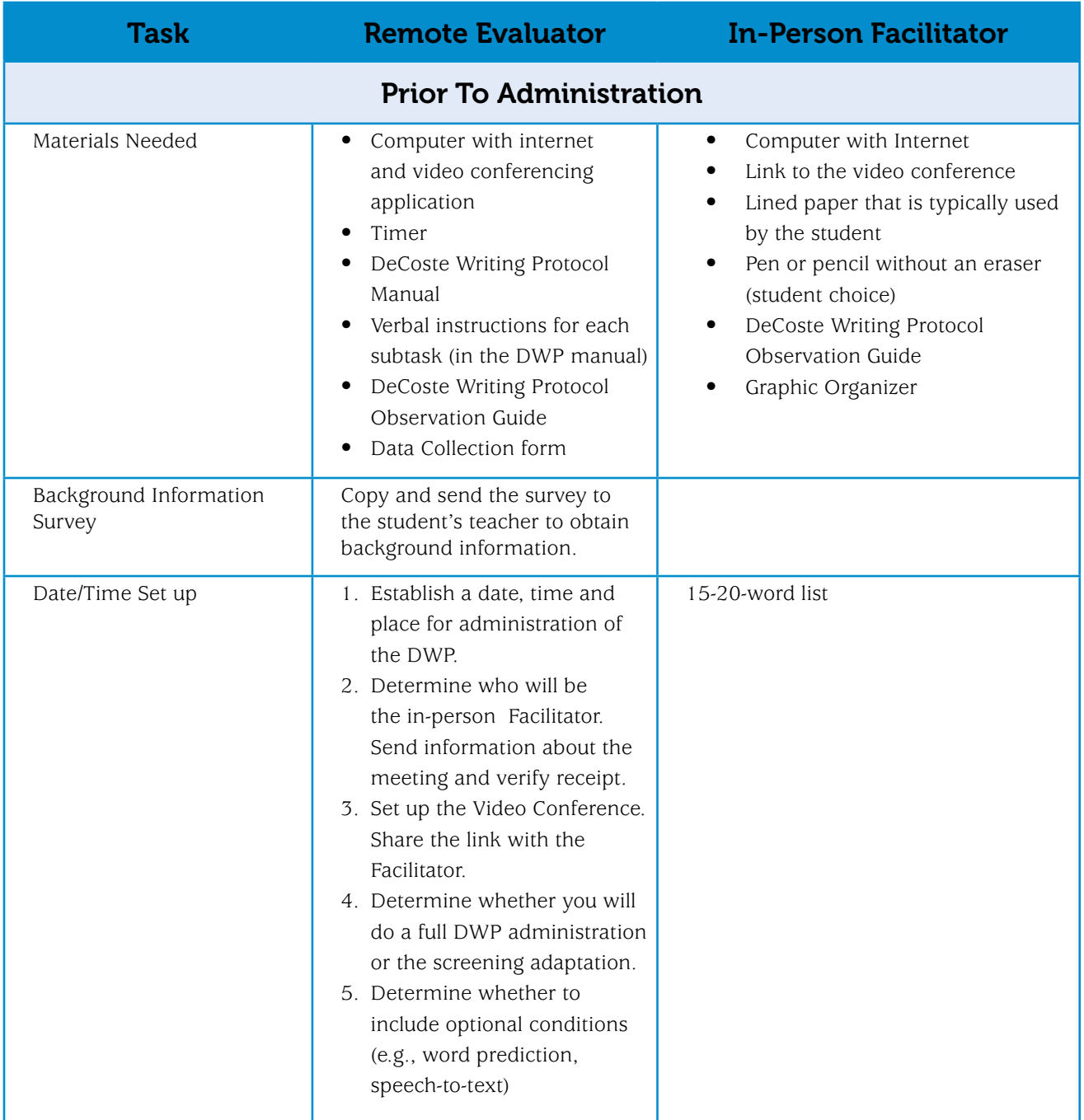

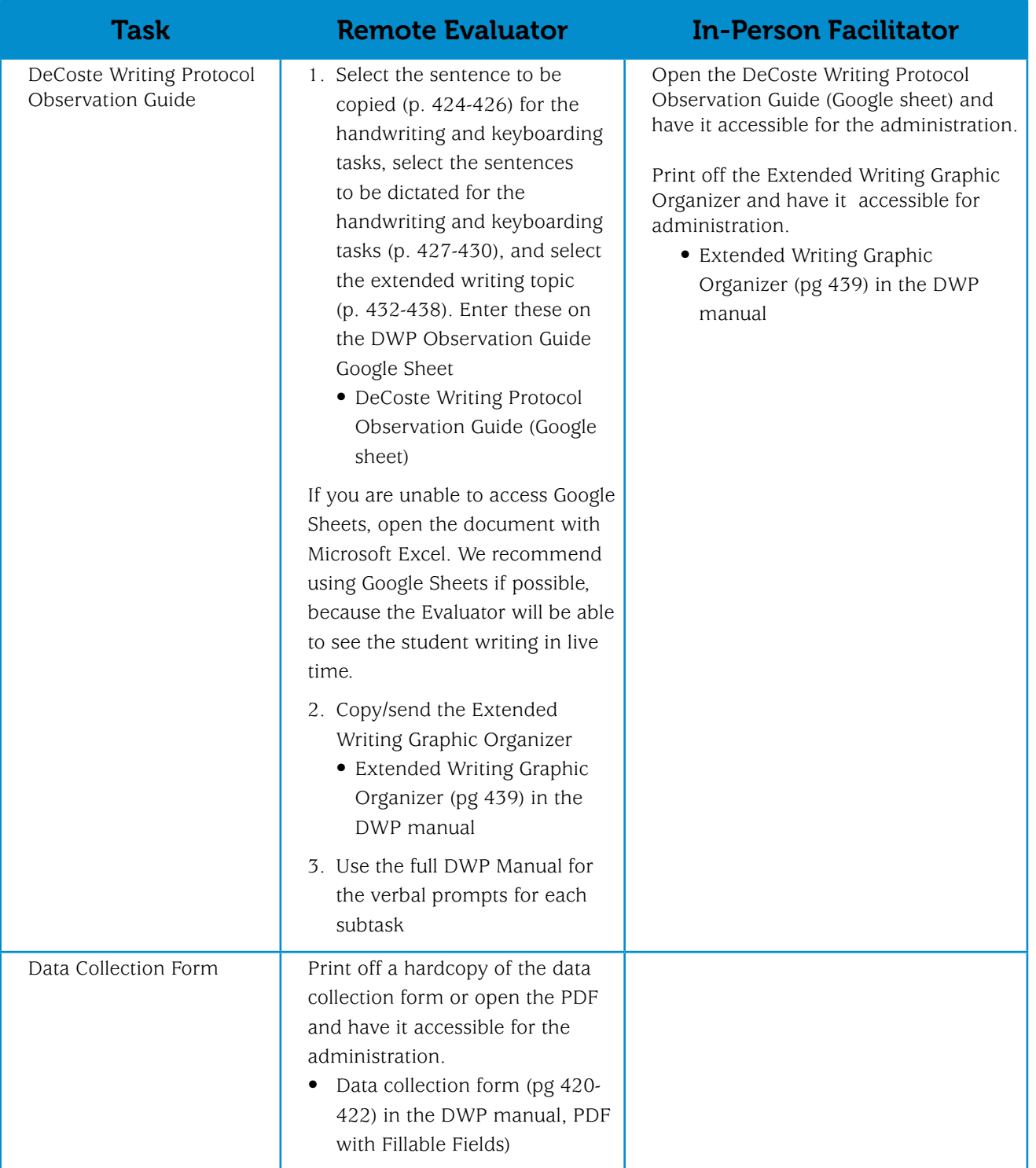

# 6 DeCoste Writing Protocol

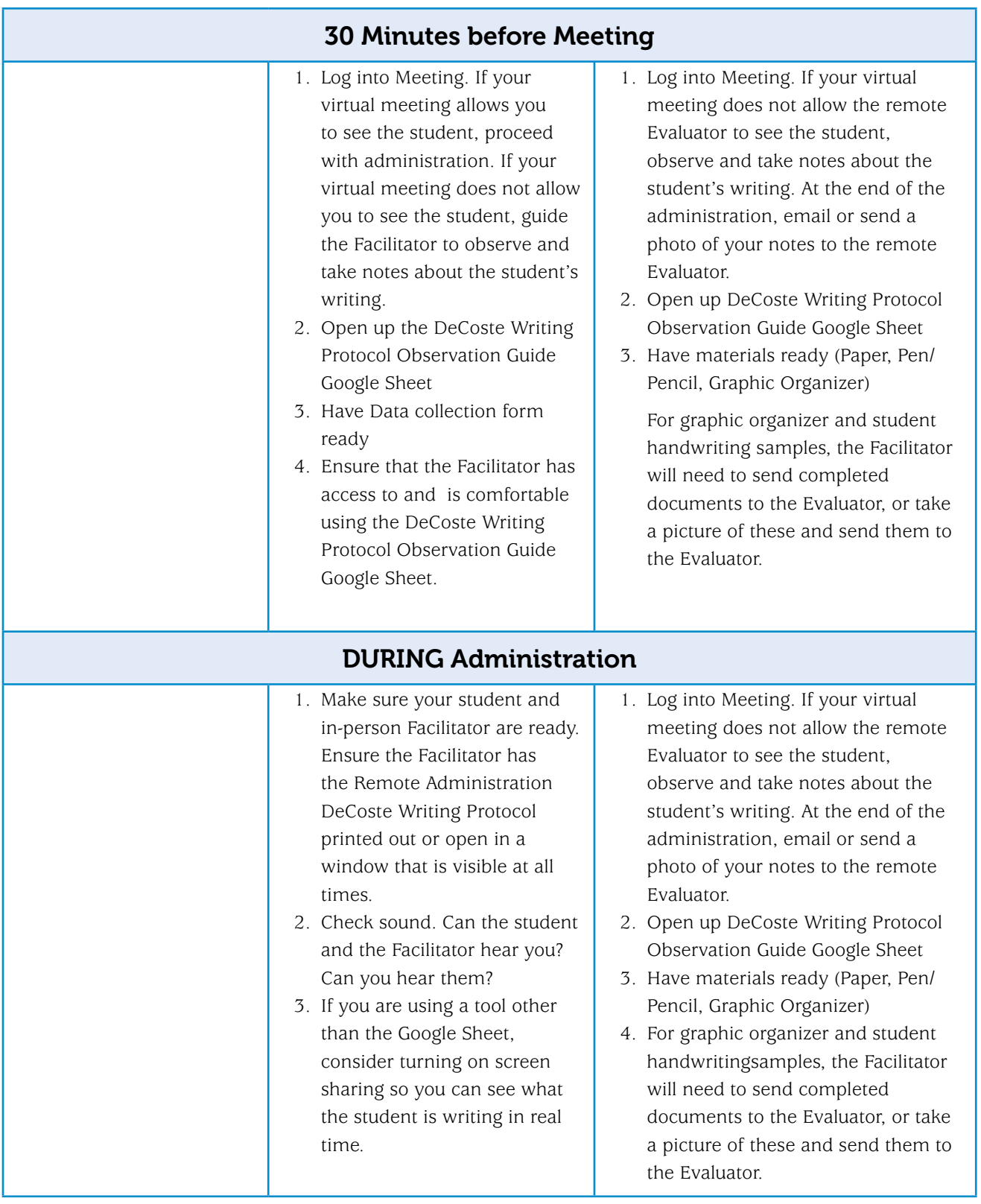

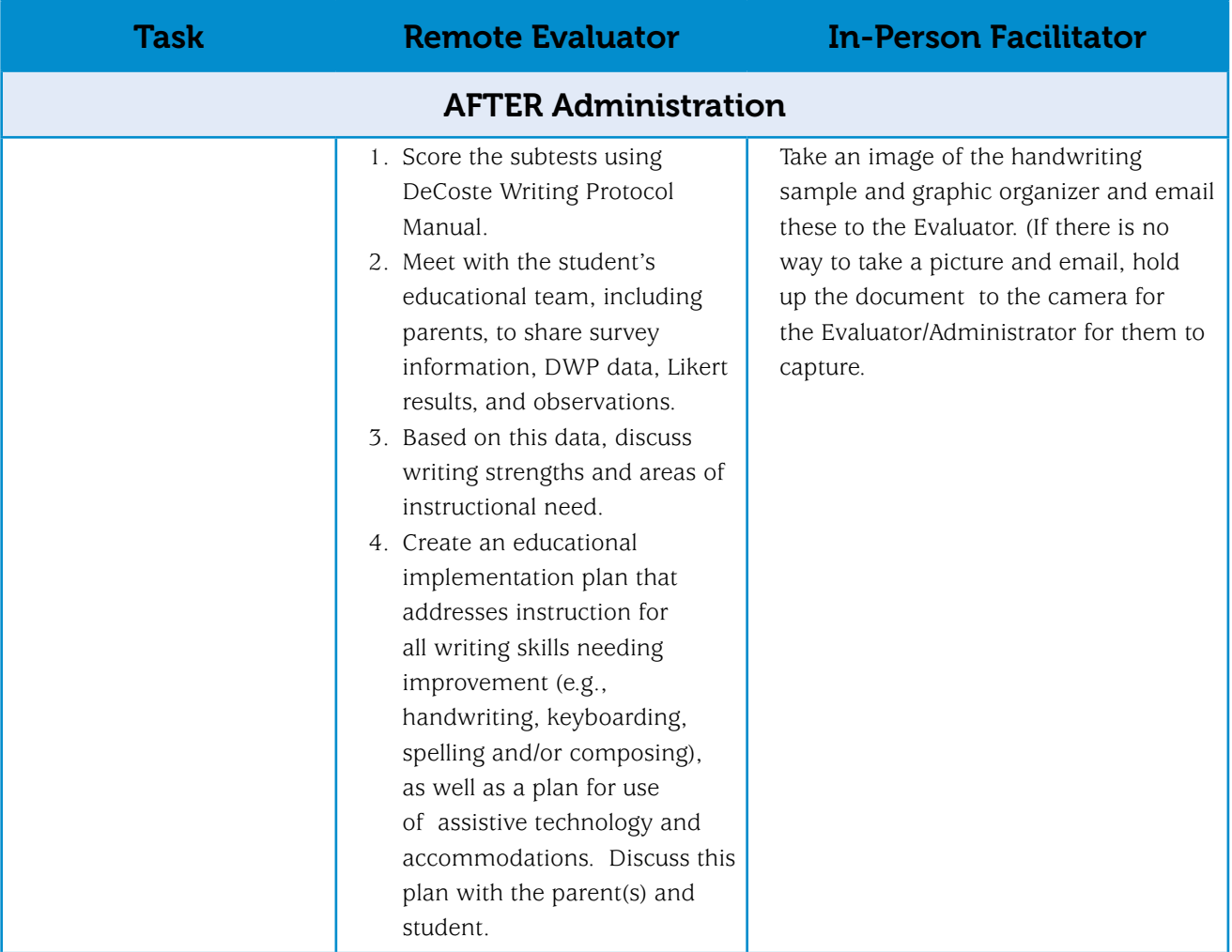

# <span id="page-7-0"></span>Instructions for Administering the Screening Adaptation of the DeCoste Writing Profile

The in-person Facilitator and the remote Evaluator work together to administer the screening adaptation of the DeCoste Writing Protocol. The instructions below suggest the roles for each but can be flexible given logistics (e.g., using Google Sheets and video features, vs. using video and printed pdf forms. ). For verbatim instructions, use the full manual.

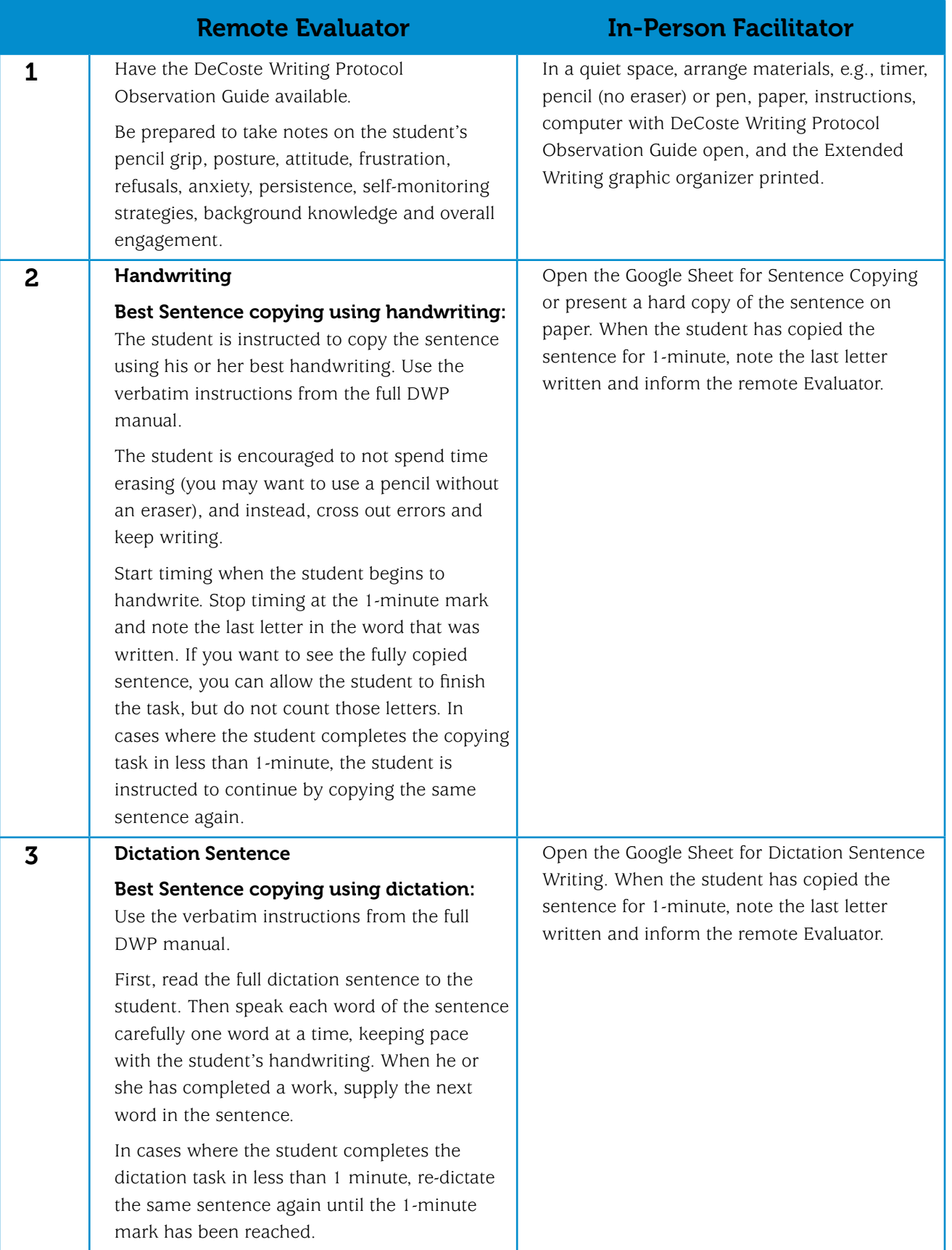

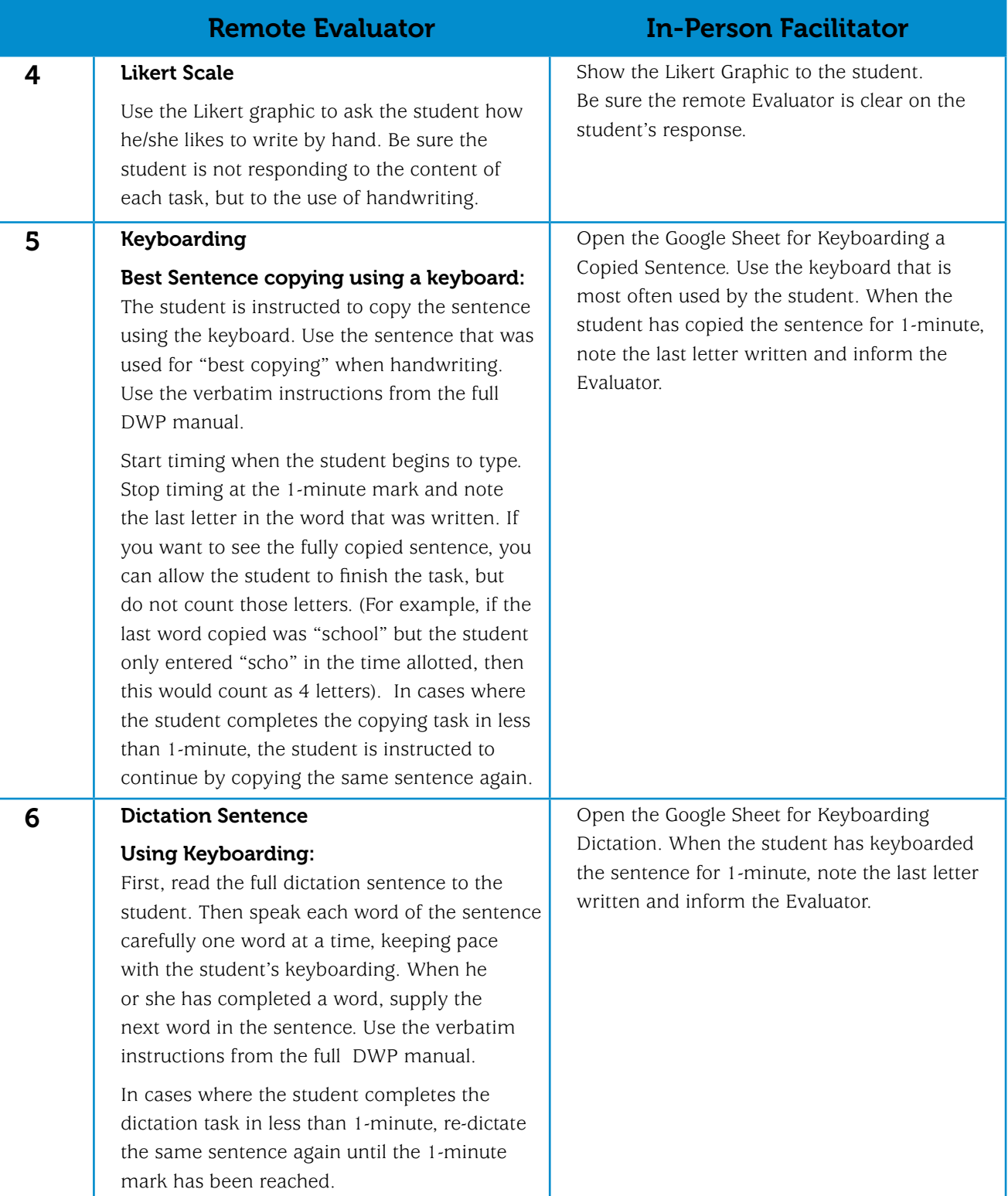

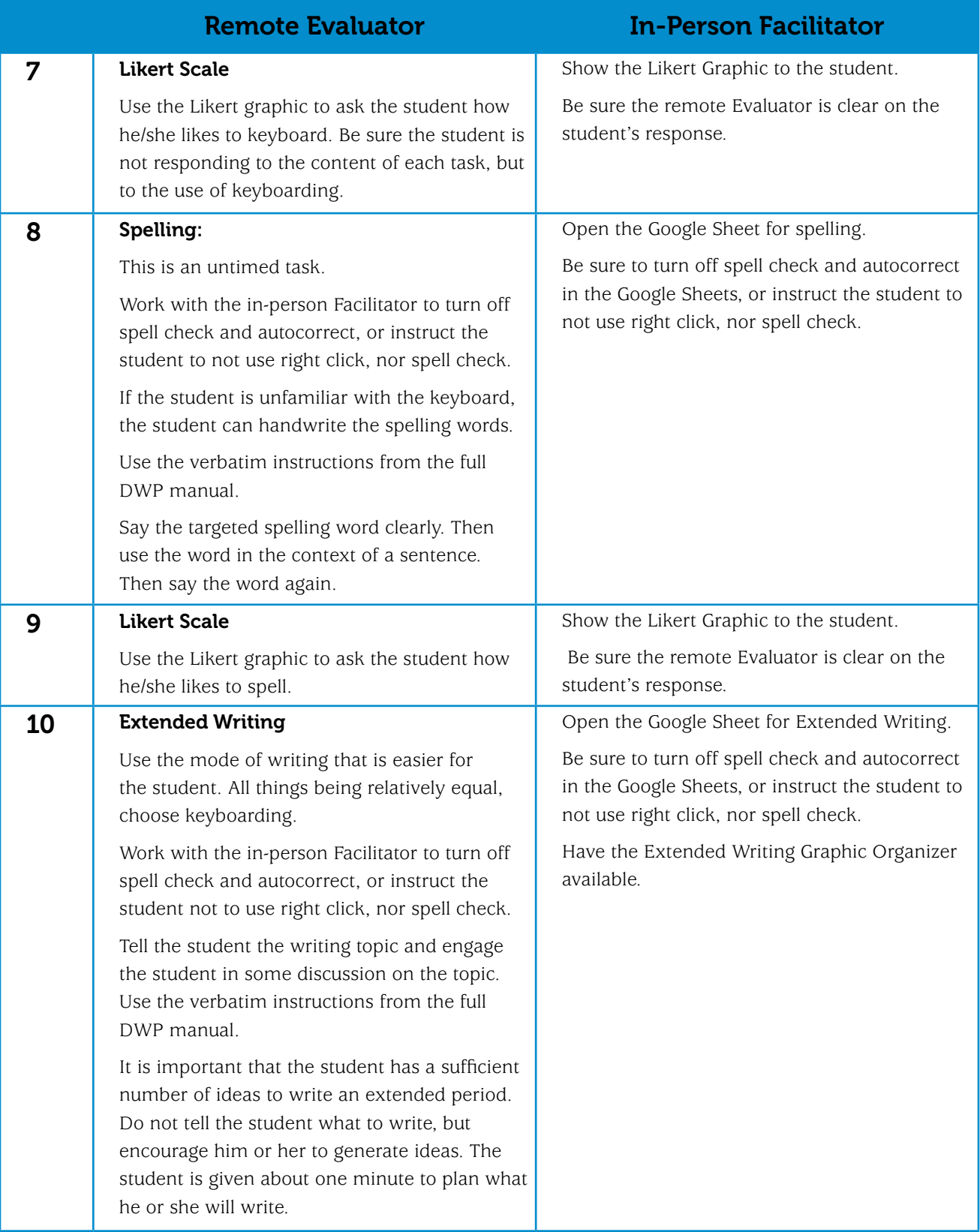

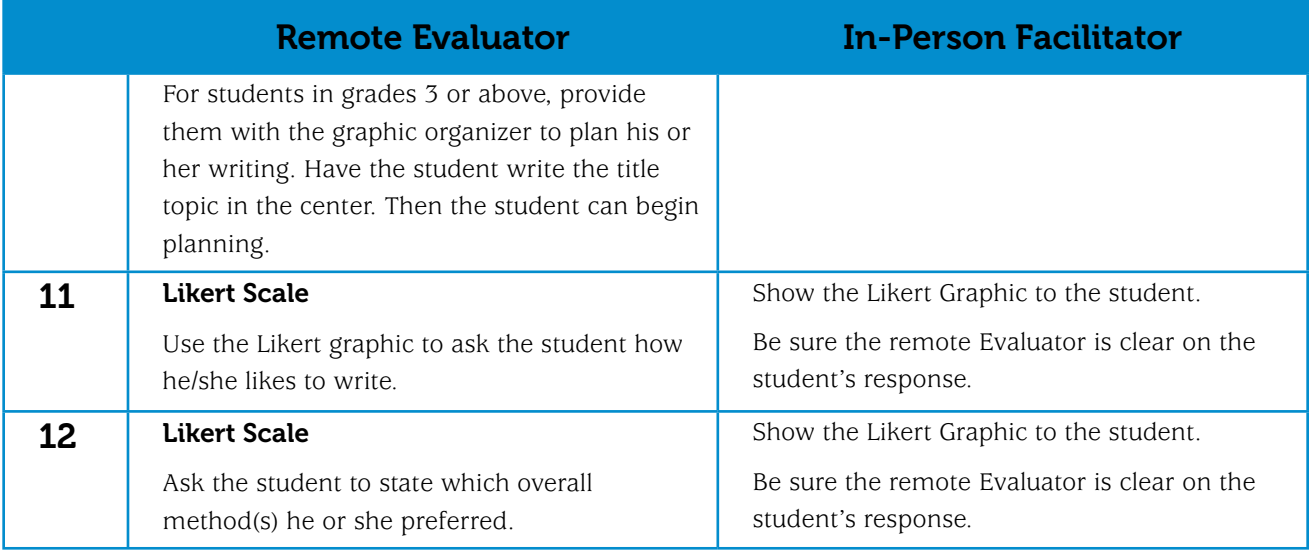